# *§9. Внешние устройства персонального компьютера*

Внешние (периферийные) устройства персонального компьютера составляют важнейшую часть любого вычислительного комплекса. Стоимость внешних устройств в среднем составляет 80-85% стоимости всего комплекса. Внешние устройства обеспечивают взаимодействие компьютера с окружающей средой – пользователями, объектами управления и другими компьютерами.

Внешние устройства подключаются к компьютеру через специальные разъемы-порты ввода-вывода. Порты ввода-вывода бывают следующих типов:

- **параллельные** (обозначаемые LPT1-LPT4) обычно используются для подключения принтеров;
- **последовательные** (обозначаемые СОМ1-СОМ4) обычно к ним подключают мышь, модем и другие устройства.

К **внешним устройствам** относятся:

- устройства ввода информации;
- устройства вывода информации;
- диалоговые средства пользователя;
- средства связи и телекоммуникации;
- средства мультимедиа.

## **9.1. Устройства ввода информации**

К **устройствам ввода** информации относятся:

- клавиатура;
- графические планшеты (дигитайзеры);
- сканеры (читающие автоматы);
- устройства указания (графические манипууляторы);
- сенсорные экраны.

#### **1. Клавиатура персонального компьютера**

**Клавиатура компьютера** – устройство для ввода информации в компьютер и подачи управляющих сигналов. Содержит стандартный набор клавиш печатной машинки и некоторые дополнительные клавиши – управляющие и функциональные клавиши, клавиши управления курсором и малую цифровую клавиатуру.

Все символы, набираемые на клавиатуре, немедленно отображаются на мониторе в позиции курсора (**курсор** – мерцающая вертикальная черта на экране монитора, указывающий позицию, на которой будет отображаться следующий вводимый с клавиатуры символ).

Наиболее распространена сегодня клавиатура c раскладкой клавиш QWERTY (читается «кверти»), названная так по клавишам, расположенным в верхнем левом ряду алфавитно-цифровой части клавиатуры:

Такая клавиатура имеет 12 **функциональных клавиш**, расположенных вдоль верхнего края. Нажатие функциональной клавиши приводит к посылке в компьютер не одного символа, а целой совокупности символов. Функциональные клавиши могут программироваться пользователем. Например, во многих программах для получения помощи (подсказки) задействована клавиша F1, а для выхода из программы – клавиша F10.

Клавиатура, кроме кнопок для ввода буквенной символики, имеет еще управляющие клавиши. **Управляющие клавиши** имеют следующее назначение:

- **Enter** клавиша ввода;
- **Esc** (Escape выход) клавиша для отмены каких-либо действий, выхода из программы, из меню и т.п.;
- **Ctrl** и **Alt** эти клавиши самостоятельного значения не имеют, но при нажатии совместно с другими управляющими клавишами изменяют их действие;
- **Shift** (регистр) обеспечивает смену регистра клавиш (верхнего на нижний и наоборот);
- **Insert** (вставлять) переключает режимы вставки (новые cимволы вводятся посреди уже набранных, раздвигая их) и замены (старые символы замещаются новыми);
- **Delete** (удалять) удаляет символ с позиции курсора;
- **Back Space** или  $\leftarrow$  удаляет символ перед курсором;
- **Home** и **End** обеспечивают перемещение курсора в первую и последнюю позицию строки, соответственно;
- **Page Up** и **Page Down** обеспечивают перемещение по тексту на одну страницу (один экран) назад и вперед, соответственно;
- **Tab** клавиша табуляции, обеспечивает перемещение курсора вправо сразу на несколько позиций до очередной позиции табуляции;
- **Caps Lock** фиксирует верхний регистр, обеспечивает ввод прописных букв вместо строчных;
- **Num Lock** на **малой цифровой клавиатуре** используется для переключения двух режимов – ввода чисел и управления курсором.
- **Print Screen** обеспечивает печать информации, видимой в текущий момент на экране.

**Длинная нижняя клавиша** без названия – предназначена для ввода пробелов.

Клавиши  $\uparrow, \downarrow, \leftarrow, \downarrow$  служат для перемещения курсора вверх, вниз, влево и вправо на одну позицию или строку.

Клавиатура содержит встроенный **микроконтроллер** (местное устройство управления), который выполняет следующие функции:

- последовательно опрашивает клавиши, считывая введенный сигнал и вырабатывая двоичный **скан-код** клавиши;
- управляет световыми индикаторами клавиатуры;
- проводит внутреннюю диагностику неисправностей;

осуществляет взаимодействие с центральным процессором через [порт ввода-вывода](../../../../���%20���������/�����������%20������/informatika/www.kbsu.ru/~book/theory/chapter2/1_2_18.html#PORTS) клавиатуры.

Клавиатура имеет встроенный **буфер** – промежуточную память малого размера, куда помещаются введенные символы. В случае переполнения буфера нажатие клавиши будет сопровождаться звуковым сигналом – это означает, что символ не введен (отвергнут). Работу клавиатуры поддерживают специальные программы, «зашитые» в [BIOS,](../../../../���%20���������/�����������%20������/informatika/www.kbsu.ru/~book/theory/chapter2/1_2_9.html#BIOS) а также [драйвер](../../../../���%20���������/�����������%20������/informatika/www.kbsu.ru/~book/theory/chapter6/1_6_4.html#DRIVER) клавиатуры, который обеспечивает возможность ввода русских букв, управление скоростью работы клавиатуры и др.

# **2. Графические планшеты**

**Дигитайзер** – устройство для преобразования готовых изображений (чертежей, карт) в цифровую форму. Представляет собой плоскую панель – планшет, располагаемую на столе, и специальный инструмент – перо, с помощью которого указывается позиция на планшете. При перемещении пера автоматически выполняется считывание координат его месторасположения и ввод этих координат в компьютер.

#### **3. Читающие автоматы**

**Сканер** – устройство для ввода в компьютер графических изображений. Создает оцифрованное изображение документа и помещает его в память компьютера.

Если принтеры выводят информацию из компьютера, то сканеры, наоборот, переносят информацию с бумажных документов в память компьютера. Существуют **ручные сканеры**, которые прокатывают по поверхности документа рукой, и **планшетные сканеры**, по внешнему виду напоминающие копировальные машины.

Если при помощи сканера вводится текст, компьютер воспринимает его как картинку, а не как последовательность символов. Для преобразования такого графического текста в обычный символьный формат используют **программы оптического распознавания образов**.

#### **4. Устройства указания**

Графические манипуляторы предназначены для ввода графической информации на экран монитора путем управления движением курсора по экрану с последующим кодированием координат курсора и вводом их в компьютер (мышь, джойстик, трекбол).

**Манипуляторы** (мышь, джойстик и др.) – это специальные устройства, которые используются для управления курсором.

**Мышь** имеет вид небольшой коробки, полностью умещающейся на ладони. Мышь связана с компьютером кабелем через специальный блок – адаптер, и ее движения преобразуются в соответствующие перемещения курсора по экрану дисплея. В верхней части устройства расположены управляющие кнопки (обычно их три), позволяющие задавать начало и конец движения, осуществлять выбор меню и т.п.

**Джойстик** – обычно это стержень-ручка, отклонение которой от вертикального положения приводит к передвижению курсора в соответствующем направлении по экрану монитора. Часто применяется в

компьютерных играх. В некоторых моделях в джойстик монтируется датчик давления. В этом случае, чем сильнее пользователь нажимает на ручку, тем быстрее движется курсор по экрану дисплея.

**Трекбол** – небольшая коробка с шариком, встроенным в верхнюю часть корпуса. Пользователь рукой вращает шарик и перемещает, соответственно, курсор. В отличие от мыши, трекбол не требует свободного пространства около компьютера, его можно встроить в корпус машины.

# **5. Сенсорные экраны**

Общение с компьютером осуществляется путем прикосновения пальцем к определенному месту чувствительного экрана. Этим выбирается необходимый режим из меню, показанного на экране монитора. (**Меню** – это выведенный на экран монитора список различных вариантов работы компьютера, по которому можно сделать конкретный выбор.) Сенсорными экранами оборудуют рабочие места операторов и диспетчеров, их используют в информационно-справочных системах и т.д.

# **9.2. Устройства вывода информации**

К устройствам вывода информации относятся:

- **принтеры**  печатающие устройства для вывода информации на бумажный носитель;
- **графопостроители** (плоттеры) для вывода графической информации на бумажный носитель.

# **1. Принтеры**

Существуют тысячи наименований принтеров. Но основных видов принтеров три: матричные, лазерные и струйные.

**Матричные принтеры** используют комбинации маленьких штырьков, которые бьют по красящей ленте, благодаря чему на бумаге остается отпечаток символа. Знаки в строке печатаются последовательно. Каждый символ, печатаемый на принтере, формируется из набора 9, 18 или 24 игл, сформированных в виде вертикальной колонки. Недостатками этих недорогих принтеров являются их шумная работа и невысокое качество печати.

**Лазерные принтеры** работают примерно так же, как ксероксы. Компьютер формирует в своей памяти «образ» страницы текста и передает его принтеру. Информация о странице проецируется с помощью лазерного луча на вращающийся барабан со светочувствительным покрытием, меняющим электрические свойства в зависимости от освещенности.

После засветки на барабан, находящийся под электрическим напряжением, наносится красящий порошок – тонер, частицы которого налипают на засвеченные участки поверхности барабана. Принтер с помощью специального горячего валика протягивает бумагу под барабаном; тонер переносится на бумагу и «вплавляется» в нее, оставляя стойкое высококачественное изображение.

Лазарные принтеры обеспечивают наиболее высококачественную печать с высоким быстродействием. Широко применяются цветные лазерные принтеры.

**Струйные принтеры** генерируют символы в виде последовательности чернильных точек. Печатающая головка принтера имеет крошечные сопла, через которые на страницу выбрызгиваются быстросохнущие чернила. Матрица печатающей головки обычно содержит от 12 до 64 сопел. В настоящее время струйные принтеры обеспечивают разрешающую способность до 50 точек на миллиметр и скорость печати до 500 знаков в секунду при отличном качестве печати, приближающемся к качеству лазерной печати. Эти принтеры требовательны к качеству бумаги.

Цветные струйные принтеры создают цвета, комбинируя чернила четырех основных цветов – ярко-голубого, пурпурного, желтого и черного, но разрешающая способность при этом уменьшается примерно вдвое.

Принтер связан с компьютером посредством кабеля принтера, один конец которого вставляется своим разъемом в гнездо принтера, а другой – в порт принтера компьютера. Порт – это разъем, через который можно соединить процессор компьютера с внешним устройством.

Каждый принтер обязательно имеет свой [драйвер](../../../../���%20���������/�����������%20������/informatika/www.kbsu.ru/~book/theory/chapter6/1_6_4.html#DRIVER) – программу, которая способна переводить (транслировать) стандартные команды печати компьютера в специальные команды, требующиеся для каждого принтера.

# **2. Графопостроитель**

Плоттер – устройство, которое чертит графики, рисунки или диаграммы под управлением компьютера.

Плоттеры используются для получения сложных конструкторских чертежей, архитектурных планов, географических и метеорологических карт, деловых схем. Плоттеры рисуют изображения с помощью пера.

Роликовые плоттеры прокручивают бумагу под пером, а планшетные плоттеры перемещают перо через всю поверхность горизонтально лежащей бумаги.

Плоттеру, так же, как и принтеру, обязательно нужна специальная программа – [драйвер,](../../../../���%20���������/�����������%20������/informatika/www.kbsu.ru/~book/theory/chapter6/1_6_4.html#DRIVER) позволяющая прикладным программам передавать ему инструкции: поднять и опустить перо, провести линию заданной толщины.

#### **9.3. Диалоговые средства пользователя**

К диалоговым средствам пользователя относятся:

- видеотерминалы;
- устройства речевого ввода-вывода информации.

# **1. Видеосистема компьютера**

Видеосистема компьютера состоит из трех компонент:

- **монитор** (называемый также дисплеем) преобразует эти сигналы в зрительные образы.
- **видеоадаптер** посылает в монитор сигналы управления яркостью лучей и синхросигналы строчной и кадровой разверток;
- **программное обеспечение** (драйверы видеосистемы) обрабатывают видеоизображения – выполняют кодирование и декодирование сигналов, координатные преобразования, сжатие изображений и др.

**Монитор** – устройство визуального отображения информации (в виде текста, таблиц, рисунков, чертежей и др.).

Подавляющее большинство мониторов сконструированы на базе электронно-лучевой трубки (ЭЛТ), и принцип их работы аналогичен принципу работы телевизора. Мониторы бывают алфавитно-цифровые и графические, монохромные и цветного изображения. Современные компьютеры комплектуются, как правило, цветными графическими мониторами.

Дисплеи выпускаются на базе электронно-лучевой трубки и жидкокристаллические.

#### **А. Монитор на базе электронно-лучевой трубки**

Основной элемент дисплея – электронно-лучевая трубка. Ее передняя, обращенная к зрителю часть с внутренней стороны покрыта люминофором – специальным веществом, способным излучать свет при попадании на него быстрых электронов.

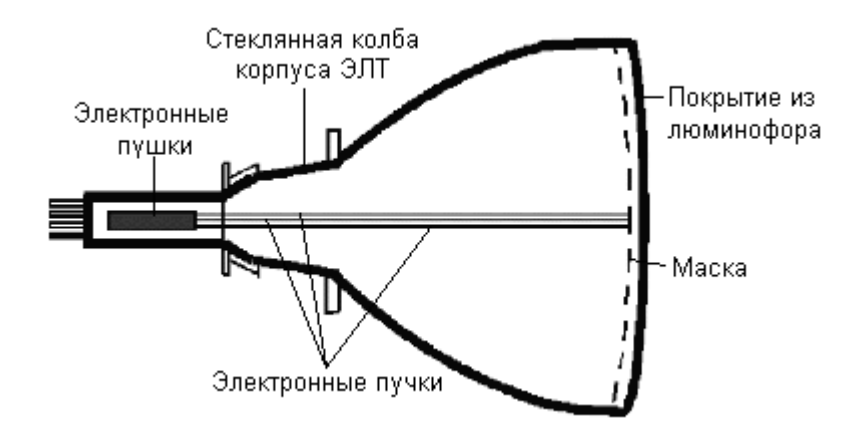

Рис. 5. Схема электронно-лучевой трубки

Люминофор наносится в виде наборов точек трех основных цветов – красного, зеленого и синего. Эти цвета называют основными, потому что их сочетаниями (в различных пропорциях) можно представить любой цвет спектра.

Наборы точек люминофора располагаются по треугольным **триадам**. Триада образует **пиксел** – точку, из которых формируется изображение (англ. pixel – picture element, элемент картинки).

Расстояние между центрами пикселов называется **точечным шагом монитора**. Это расстояние существенно влияет на четкость изображения. Чем меньше шаг, тем выше четкость. Обычно в цветных мониторах шаг составляет 0,24 мм. При таком шаге глаз человека воспринимает точки триады как одну точку «сложного» цвета.

На противоположной стороне трубки расположены три (по количеству основных цветов) электронные пушки. Все три пушки «нацелены» на один и тот же пиксел, но каждая из них излучает поток электронов в сторону «своей» точки люминофора. Чтобы электроны беспрепятственно достигали экрана, из трубки откачивается воздух, а между пушками и экраном создается высокое электрическое напряжение, ускоряющее электроны. Перед экраном на пути электронов ставится маска – тонкая металлическая пластина с большим количеством отверстий, расположенных напротив точек люминофора. Маска обеспечивает попадание электронных лучей только в точки люминофора соответствующего цвета.

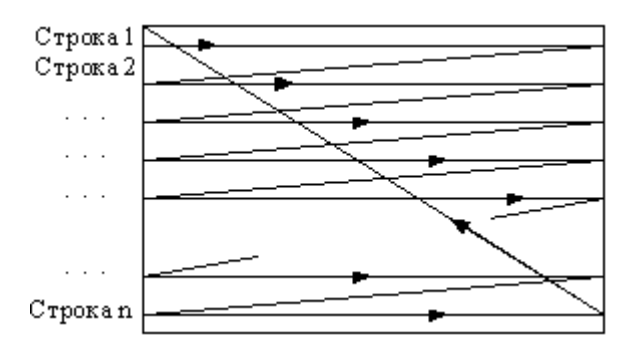

Рис. 6. Ход электронного пучка по экрану

Величиной электронного тока пушек и, следовательно, яркостью свечения пикселов, управляет сигнал, поступающий с **видеоадаптера**.

На ту часть колбы, где расположены электронные пушки, надевается отклоняющая система монитора, которая заставляет электронный пучок пробегать поочередно все пикселы строчку за строчкой от верхней до нижней, затем возвращаться в начало верхней строки и т.д.

Количество отображенных строк в секунду называется **строчной частотой развертки**. А частота, с которой меняются кадры изображения, называется **кадровой частотой развертки**. Последняя не должна быть ниже 85 Гц, иначе изображение будет мерцать.

#### **Б. Жидкокристаллические мониторы**

Все шире используются наряду с традиционными ЭЛТ-мониторами. Жидкие кристаллы – это особое состояние некоторых органических веществ, в котором они обладают текучестью и свойством образовывать пространственные структуры, подобные кристаллическим. Жидкие кристаллы могут изменять свою структуру и светооптические свойства под действием электрического напряжения. Меняя с помощью электрического поля ориентацию групп кристаллов и используя введенные в жидкокристаллический раствор вещества, способные излучать свет под воздействием электрического поля, можно создать высококачественные изображения, передающие более 15 миллионов цветовых оттенков.

Большинство ЖК-мониторов использует тонкую пленку из жидких кристаллов, помещенную между двумя стеклянными пластинами. Заряды передаются через так называемую пассивную матрицу – сетку невидимых нитей, горизонтальных и вертикальных, создавая в месте пересечения нитей точку изображения (несколько размытого из-за того, что заряды проникают в соседние области жидкости).

Активные матрицы вместо нитей используют прозрачный экран из

транзисторов и обеспечивают яркое, практически не имеющее искажений изображение. Экран при этом разделен на независимые ячейки, каждая из которых состоит из четырех частей (для трех основных цветов и одна резервная). Количество таких ячеек по широте и высоте экрана называют разрешением экрана. Современные ЖК-мониторы имеют разрешение 642х480, 1280х1024 или 1024х768. Таким образом, экран имеет от 1 до 5 млн точек, каждая из которых управляется собственным транзистором. По компактности такие мониторы не знают себе равных. Они занимают в 2 - 3 раза меньше места, чем мониторы с ЭЛТ и во столько же раз легче; потребляют гораздо меньше электроэнергии и не излучают электромагнитных волн, воздействующих на здоровье людей.

#### **9.4. Средства связи и телекоммуникации**

Средства связи и телекоммуникации используются для подключения компьютера к каналам связи, другим компьютерам и компьютерным сетям. К этой группе прежде всего относятся сетевые адаптеры. В качестве сетевого адаптера чаще всего используеются модемы (модулятор-демодулятор).

**Модем** – устройство для передачи компьютерных данных на большие расстояния по телефонным линиям связи.

Цифровые сигналы, вырабатываемые компьютером, нельзя напрямую передавать по телефонной сети, потому что она предназначена для передачи человеческой речи – непрерывных сигналов звуковой частоты.

Модем обеспечивает преобразование цифровых сигналов компьютера в переменный ток частоты звукового диапазона – этот процесс называется модуляцией, а также обратное преобразование, которое называется демодуляцией. Отсюда название устройства: модем – модулятор/демодулятор.

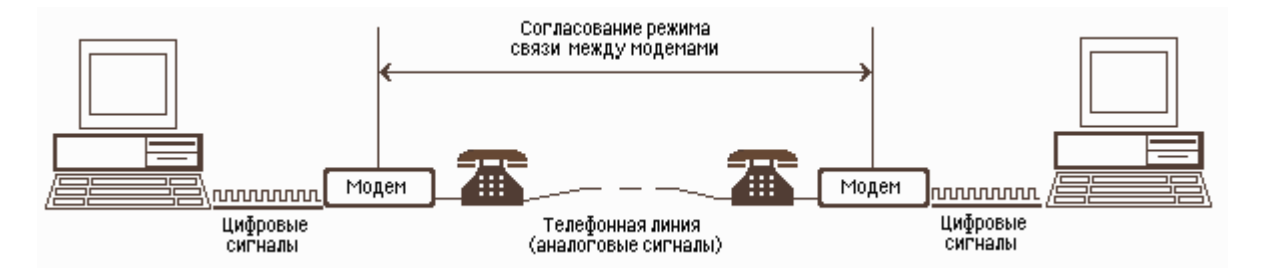

Рис. 7. Схема реализации модемной связи

Для осуществления связи один модем вызывает другой по номеру телефона, а тот отвечает на вызов. Затем модемы посылают друг другу сигналы, согласуя подходящий им обоим режим связи. После этого передающий модем начинает посылать модулированные данные с согласованными скоростью (количеством бит в секунду) и форматом. Модем на другом конце преобразует полученную информацию в цифровой вид и передает ее своему компьютеру. Закончив сеанс связи, модем отключается от линии.

Управление модемом осуществляется с помощью специального

коммутационного программного обеспечения.

Модемы бывают внешние, выполненные в виде отдельного устройства, и внутренние, представляющие собой электронную плату, устанавливаемую внутри компьютера. Почти все модемы поддерживают и функции факсов.

**Факс** – это устройство факсимильной передачи изображения по телефонной сети. Название «факс» произошло от слова «факсимиле» (лат. fac simile – сделай подобное), означающее точное воспроизведение графического оригинала (подписи, документа и т.д.) средствами печати. Модем, который может передавать и получать данные как факс, называется **факс-модемом**.

#### **9.5. Средства мультимедиа и мультимедиа-компьютер?**

Термин «**мультимедиа**» образован из слов «мульти» – много, и «медиа» – среда, носитель, средства сообщения, и в первом приближении его можно перевести как «многосредность».

**Мультимедиа** – это собирательное понятие для различных компьютерных технологий, при которых используется несколько информационных сред, таких, как графика, текст, видео, фотография, движущиеся образы (анимация), звуковые эффекты, высококачественное звуковое сопровождение.

**Мультимедиа-компьютер** – это компьютер, снабженный аппаратными и программными средствами, реализующими технологию мультимедиа.

## **А. Области применения мультимедиа**

1. Обучение с использованием компьютерных технологий (Специальными исследованиями установлено, что из услышанного в памяти остается только четверть, из увиденного – треть, при комбинированном воздействии зрения и слуха – 50%, а если вовлечь учащегося в активные действия в процессе изучения при помощи мультимедийных приложений – 75%).

2. Информационная и рекламная служба.

3. Развлечения, игры, системы виртуальной реальности.

Технологию мультимедиа составляют две основные компоненты – аппаратная и программная.

#### **Б. Аппаратные средства мультимедиа**

**Основные** – компьютер с высокопроизводительным процессором, оперативной памятью 64 – 512 Мбайт, винчестерским накопителем емкостью 40 – 100 Гбайт и выше, накопителем на гибких магнитных дисках, манипуляторами, мультимедиа-монитором со встроенными стереодинамиками и видеоадаптером SVGA.

**Специальные** – приводы CD-ROM; TV-тюнеры и фрейм-грабберы; графические акселераторы (ускорители), в том числе, для поддержки трехмерной графики; платы видеовоспроизведения; устройства для ввода видеопоследовательностей; звуковые платы с установленными микшерами и музыкальными синтезаторами, воспроизводящими звучание реальных музыкальных инструментов; акустические системы с наушниками или динамиками.

#### **В. Программные средства мультимедиа**

**Мультимедийные приложения** – энциклопедии, интерактивные курсы обучения по всевозможным предметам, игры и развлечения, работа с Интернет, тренажеры, средства торговой рекламы, электронные презентации, информационные киоски, установленные в общественных местах и предоставляющие различную информацию, и др.

**Cредства создания мультимедийных приложений** – редакторы видеоизображений; профессиональные графические редакторы; средства для записи, создания и редактирования звуковой информации, позволяющие подготавливать звуковые файлы для включения в программы, изменять амплитуду сигнала, наложить или убрать фон, вырезать или вставить блоки данных на каком-то временном отрезке; программы для манипуляции с сегментами изображений, изменения цвета, палитры; программы для реализации гипертекстов и др.

#### **Г. Технологии мультимедиа**

**Телевизионный прием** – вывод телевизионных сигналов на монитор компьютера на фоне работы других программ.

**Видеозахват** – «захват» и «заморозка» в цифровом виде отдельных видеокадров.

**Анимация** – воспроизведение последовательности картинок, создающее впечатление движущегося изображения.

**Звуковые эффекты** – сохранение в цифровом виде звучания музыкальных инструментов, звуков природы или музыкальных фрагментов, созданных на компьютере, либо записаных и оцифрованых.

**Трехмерная (3D) графика** – графика, создаваемая с помощью изображений, имеющих не только длину и ширину, но и глубину.

**Музыка MIDI** (Musical Instrument Digital Interface, цифровой интерфейс музыкальных инструментов) – стандарт, позволяющий подсоединять к компьютеру цифровые музыкальные инструменты, используемые при сочинении и записи музыки.

**Виртуальная реальность** (Virtual Reality, VR). Слово «виртуальный» означает «действующий и проявляющий себя как настоящий».

**Виртуальная реальность** – это высокоразвитая форма компьютерного моделирования, которая позволяет пользователю погрузиться в модельный мир и непосредственно действовать в нем. Зрительные, слуховые, осязательные и моторные ощущения пользователя при этом заменяются их имитацией, генерируемой компьютером.

Признаки устройств виртуальной реальности: моделирование в реальном масштабе времени; имитация окружающей обстановки с высокой степенью реализма; возможность воздействовать на окружающую обстановку и иметь при этом обратную связь.

Пример использования виртуальной реальности: архитектурностроительная компания использует программное обеспечение, позволяющее заказчикам «посетить» виртуальный образ будущего архитектурного сооружения задолго до того, как будет начато строительство.